## eVidyalaya Half Yearly Report

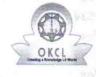

School Name :

U\_DISE : 21193300502

SHIGH

R

Date .....

00

Department of School & Mass Education, Govt. of Odisha

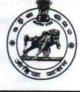

|                         | an an                                 |
|-------------------------|---------------------------------------|
| GOVT. GIRLS HIGH SCHOOL | i i i i i i i i i i i i i i i i i i i |
| District :<br>GANJAM    | Block :<br>HINJILICUT<br>NAC          |

HINJILICUT Report Create Date : 0000-00-00 00:00:00 (37449)

| general_info                                       |                       |
|----------------------------------------------------|-----------------------|
| » Half Yearly Report No                            | . 9                   |
| » Half Yearly Phase                                | 1.1 CATTON 1 194      |
| » Implementing Partner                             | IL&FS ETS             |
| » Half Yearly Period from                          | 04/02/2018            |
| » Half Yearly Period till                          | 10/01/2018            |
| » School Coordinator Name                          | GITANJALI<br>PANIGRAH |
| Leaves taken for the following                     | ng Month              |
| » Leave Month 1                                    | April                 |
| » Leave Days1                                      | 0                     |
| » Leave Month 2                                    | Мау                   |
| » Leave Days2                                      | 0                     |
| » Leave Month 3                                    | June                  |
| » Leave Days3                                      | 0                     |
| » Leave Month 4                                    | July                  |
| » Leave Days4                                      | 0.010                 |
| > Leave Month 5                                    | August                |
| > Leave Days5                                      | 0                     |
| > Leave Month 6                                    | September             |
| > Leave Days6                                      | 0                     |
| Leave Month 7                                      | October               |
| Leave Days7                                        | 0                     |
| Equipment Downtime De                              | etails                |
| Equipment are in working condition?                | Yes                   |
| Downtime > 4 Working Days                          | No                    |
| Action after 4 working days are over for Equipment |                       |
| Training Details                                   |                       |
| Refresher training Conducted                       | Yes                   |
| Refresher training Conducted Date                  | 10/8/2018             |
| If No; Date for next month                         | 10/0/2010             |
| Educational content Det                            | tails                 |
| e Content installed?                               | Yes                   |
| SMART Content with Educational software?           | Yes                   |
| Stylus/ Pens                                       | Yes                   |
| USB Cable                                          | Yes                   |
| Software CDs                                       | Yes                   |
| User manual                                        | Yes                   |
| Recurring Service Deta                             | ils                   |
| Register Type (Faulty/Stock/Other Register)        | YES                   |
| Register Quantity Consumed                         | 1                     |

2840

| Blank Sheet of A4 Size                                                                                                    | Yes              |
|----------------------------------------------------------------------------------------------------|------------------|
| A4 Blank Sheet Quantity Consumed                                                                                                    | 2534             |
| Cartridge                                                                                                    | Yes              |
| Cartridge Quantity Consumed                                                                                                    | 1                |
| USB Drives                                                                                                    | Yes              |
| USB Drives Quantity Consumed                                                                                                    | 1                |
| Blank DVDs Rewritable                                                                                                    | Yes              |
| Blank DVD-RW Quantity Consumed                                                                                                    | 25               |
| White Board Marker with Duster                                                                                                    | Yes              |
| Quantity Consumed                                                                                                    | 6                |
| Electricity bill                                                                                                    | Yes              |
| Internet connectivity                                                                                                    | Yes              |
| Reason for Unavailablity                                                                                                    |                  |
| Electrical Meter Reading and Generator Meter                                                                                                    | r Reading        |
| Generator meter reading                                                                                                    | 567              |
| Electrical meter reading                                                                                                    | 1608             |
| Equipment replacement details                                                                                                    | Those Pend In    |
| Replacement of any Equipment by Agency                                                                                                    | No               |
| Name of the Equipment                                                                                                    | i julija Morča L |
| Theft/Damaged Equipment                                                                                                    |                  |
| > Equipment theft/damage                                                                                                    | No               |
| If Yes; Name the Equipment                                                                                                    |                  |
| Lab Utilization details                                                                                                    |                  |
| No. of 9th Class students                                                                                                    | 190              |
| 9th Class students attending ICT labs                                                                                                    | 190              |
| No. of 10th Class students                                                                                                    | 157              |
| I0th Class students attending ICT labs                                                                                                    | 157              |
| No. of hours for the following month lab has be                                                                                                    | een utilized     |
| » Month-1                                                                                                    | April            |
| » Hours1                                                                                                    | 45               |
| » Month-2                                                                                                    | May              |
| » Hours2                                                                                                    | 6                |
| » Month-3                                                                                                    | June             |
| » Hours3                                                                                                    | 34               |
| » Month-4                                                                                                    | July             |
| » Hours4                                                                                                    | 60               |
| » Month-5                                                                                                    | August           |
| » Hours5                                                                                                    | 62               |
|                                                                                                    | Septembe         |
| » Month-6                                                                                                    |                  |
| » Month-6<br>» Hours6                                                                                                    | 59               |
| » Hours6                                                                                                    | October          |
| » Hours6<br>» Month-7                                                                                                    |                  |
| » Hours6<br>» Month-7<br>» Hours7                                                                                                    | October          |
| » Hours6<br>» Month-7<br>» Hours7<br>Server & Node Downtime details                                                                                                    | October          |
| <ul> <li>» Hours6</li> <li>» Month-7</li> <li>» Hours7</li> <li>Server &amp; Node Downtime details</li> <li>» Server Downtime Complaint logged date1</li> </ul>                                                                                                    | October          |
| <ul> <li>» Hours6</li> <li>» Month-7</li> <li>» Hours7</li> <li>Server &amp; Node Downtime details</li> <li>» Server Downtime Complaint logged date1</li> <li>» Server Downtime Complaint Closure date1</li> </ul>                                                                                                    | October          |
| <ul> <li>» Hours6</li> <li>» Month-7</li> <li>» Hours7</li> <li>Server &amp; Node Downtime details</li> <li>» Server Downtime Complaint logged date1</li> <li>» Server Downtime Complaint Closure date1</li> <li>» Server Downtime Complaint logged date2</li> </ul>                                                                                                    | October          |
| <ul> <li>» Hours6</li> <li>» Month-7</li> <li>» Hours7</li> <li>Server &amp; Node Downtime details</li> <li>» Server Downtime Complaint logged date1</li> <li>» Server Downtime Complaint Closure date1</li> <li>» Server Downtime Complaint logged date2</li> <li>» Server Downtime Complaint Closure date2</li> </ul>                                                                                                    | October          |
| <ul> <li>» Hours6</li> <li>» Month-7</li> <li>» Hours7</li> <li>Server &amp; Node Downtime details</li> <li>» Server Downtime Complaint logged date1</li> <li>» Server Downtime Complaint Closure date1</li> <li>» Server Downtime Complaint logged date2</li> <li>» Server Downtime Complaint Closure date2</li> <li>» Server Downtime Complaint Closure date2</li> <li>» Server Downtime Complaint Closure date2</li> </ul>                                               | October          |
| <ul> <li>» Hours6</li> <li>» Month-7</li> <li>» Hours7</li> <li>Server &amp; Node Downtime details</li> <li>» Server Downtime Complaint logged date1</li> <li>» Server Downtime Complaint Closure date1</li> <li>» Server Downtime Complaint logged date2</li> <li>» Server Downtime Complaint Closure date2</li> <li>» Server Downtime Complaint Closure date2</li> <li>» Server Downtime Complaint Closure date3</li> </ul>                                               | October<br>4     |
| <ul> <li>» Hours6</li> <li>» Month-7</li> <li>» Hours7</li> <li>Server &amp; Node Downtime details</li> <li>» Server Downtime Complaint logged date1</li> <li>» Server Downtime Complaint Closure date1</li> <li>» Server Downtime Complaint logged date2</li> <li>» Server Downtime Complaint Closure date2</li> <li>» Server Downtime Complaint Closure date3</li> <li>» Server Downtime Complaint Closure date3</li> <li>» No. of Non-working days in between</li> </ul> | October<br>4     |
| <ul> <li>» Hours6</li> <li>» Month-7</li> <li>» Hours7</li> <li>Server &amp; Node Downtime details</li> <li>» Server Downtime Complaint logged date1</li> <li>» Server Downtime Complaint Closure date1</li> <li>» Server Downtime Complaint logged date2</li> <li>» Server Downtime Complaint Closure date2</li> <li>» Server Downtime Complaint Closure date2</li> <li>» Server Downtime Complaint Closure date3</li> </ul>                                               | October<br>4     |

|                | ne Complaint Closure date1                                                                                                    | » PC                                    |
|----------------|----------------------------------------------------------------------------------------------------|-----------------------------------------|
|                | ne Complaint logged date2                                                                                                    | » PC                                    |
|                | ne Complaint Closure date2                                                                                                    | ********                                |
|                | ne Complaint logged date3                                                                                                    |                                         |
|                | ne Complaint Closure date3                                                                                                    |                                         |
|                | working days in between 0                                                                                                    | *******                                 |
| NHE.           | ing days in downtime 0                                                                                                    | *******                                 |
| 1810.0         | UPS downtime details                                                                                                    |                                         |
| 1914 APA       | me Complaint logged date1                                                                                                    | » UPS                                   |
| ab 16991 bit 5 | me Complaint Closure date1                                                                                                    | the second second second                |
| m stand        | me Complaint logged date2                                                                                                    | A & & & & & & & & & & & & & & & & & & & |
| ob leta li     | me Complaint Closure date2                                                                                                    |                                         |
| ale Jenes      | me Complaint logged date3                                                                                                    |                                         |
| 15 m           | me Complaint Closure date3                                                                                                    | 0.0 × 1.0 × 10 × 1                      |
|                | working days in between 0                                                                                                    |                                         |
| k-making-ov    | ing days in downtime 0                                                                                                    | ***                                     |
| P2104 10 .05   | Genset downtime details                                                                                                    |                                         |
|                | me Complaint logged date1                                                                                                    | » UPS                                   |
|                | me Complaint Closure date1                                                                                                    |                                         |
|                | me Complaint logged date2                                                                                                    |                                         |
|                | me Complaint Closure date2                                                                                                    |                                         |
|                | me Complaint logged date3                                                                                                    |                                         |
|                | me Complaint Closure date3                                                                                                    |                                         |
| *************  | working days in between 0                                                                                                    | a water a second to                     |
|                | ng days in downtime 0                                                                                                    |                                         |
|                | Integrated Computer Projector downtime details                                                                                             |                                         |
|                | writime Complaint logged date1                                                                                                    | » Proj                                  |
|                | wntime Complaint Closure date1                                                                                                    |                                         |
|                | wntime Complaint logged date2                                                                                                    |                                         |
|                | wntime Complaint Closure date2                                                                                                    |                                         |
| ****           | wntime Complaint logged date3                                                                                                    |                                         |
|                | wntime Complaint Closure date3                                                                                                    |                                         |
|                | vorking days in between 0                                                                                                    |                                         |
|                | ng days in downtime 0                                                                                                    |                                         |
|                | Printer downtime details                                                                                                    |                                         |
|                | time Complaint logged date1                                                                                                    | » Print                                 |
|                | time Complaint Closure date1                                                                                                    | » Print                                 |
|                | time Complaint logged date2                                                                                                    | » Printe                                |
|                | time Complaint Closure date2                                                                                                    | » Printe                                |
|                | time Complaint logged date3                                                                                                    | > Printe                                |
| *****          | time Complaint Closure date3                                                                                                    | Printe                                  |
| ******         | orking days in between 0                                                                                                    | No. o                                   |
|                | g days in downtime 0                                                                                                    | No. o                                   |
|                | Interactive White Board (IWB) downtime details                                                                                             |                                         |
|                | e Complaint logged date1                                                                                                    | IWB o                                   |
|                | e Complaint Closure date1                                                                                                    | IWB o                                   |
|                | e Complaint logged date2                                                                                                    | IWB c                                   |
|                | e Complaint Closure date2                                                                                                    | IWB c                                   |
| *****          | e Complaint logged date3                                                                                                    | IWB d                                   |
|                | e Complaint Closure date3                                                                                                    | IWB d                                   |
| *****          | orking days in between 0                                                                                                    | No. of                                  |
| ******         | dave in downtime                                                                                                    | No. of                                  |
|                | e Complaint logged date2<br>e Complaint Closure date2<br>e Complaint logged date3<br>e Complaint Closure date3<br>orking days in between 0 | /B c<br>/B c<br>/B c<br>/B c            |

| » stabilizer downtime Complaint logged date1                                                                                                    | esta 3 Intelating Com Inel 5 09         |
|----------------------------------------------------------------------------------------------------|-----------------------------------------|
| » stabilizer downtime Complaint Closure date1                                                                                                    |                                         |
| » stabilizer downtime Complaint logged date2                                                                                                    |                                         |
| » stabilizer downtime Complaint Closure date2                                                                                                    |                                         |
| » stabilizer downtime Complaint logged date3                                                                                                    | Company of the second                   |
| » stabilizer downtime Complaint Closure date3                                                                                                    | The reading of the second second        |
| » No. of Non-working days in between                                                                                                    | 0 M M M M M M M M M M M M M M M M M M M |
| » No. of working days in downtime                                                                                                    | 0                                       |
| Switch, Networking Components and other p                                                                                                    | peripheral downtime details             |
| » peripheral downtime Complaint logged date1                                                                                                    | UPS down find Complany U                |
| » peripheral downtime Complaint Closure date1                                                                                                    | UP3 cowo me Comple 11 Jorg              |
|                                                                                                    | **********************************      |
| » peripheral downtime Complaint logged date2                                                                                                    |                                         |
|                                                                                                    | UPS dowumae Complaint Class             |
| » peripheral downtime Complaint Closure date2                                                                                                    |                                         |
| » peripheral downtime Complaint Closure date2 » peripheral downtime Complaint logged date3                                                                                                    |                                         |
| <ul> <li>» peripheral downtime Complaint logged date2</li> <li>» peripheral downtime Complaint Closure date2</li> <li>» peripheral downtime Complaint logged date3</li> <li>» peripheral downtime Complaint Closure date3</li> <li>» No. of Non-working days in between</li> </ul> |                                         |

105/019. Signature of Head Master/Mistress with Seal Govt. Girls High School Hinjilicut, Ganjam

100